## Mit overblik - Opret og gem filter – Basis

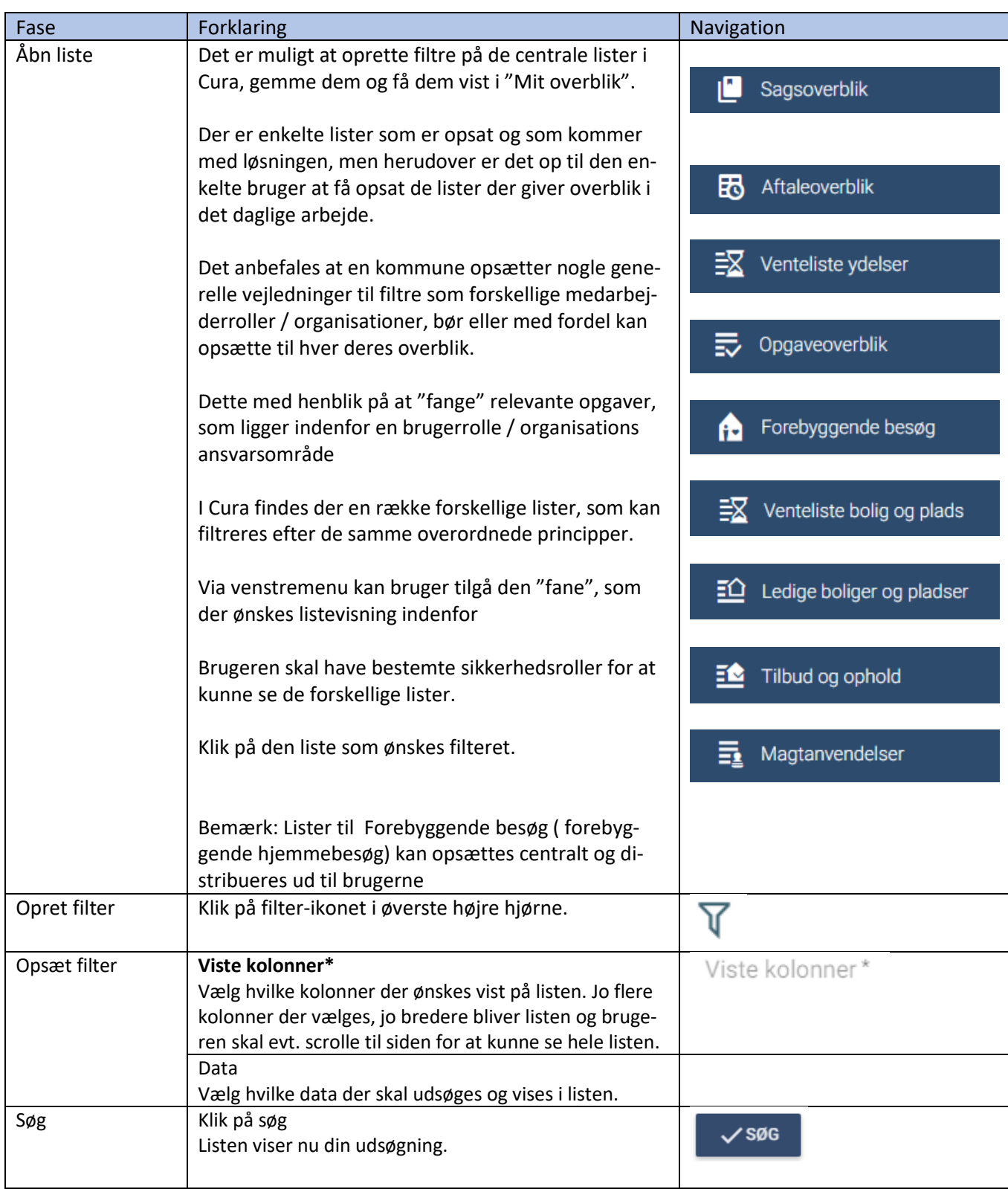

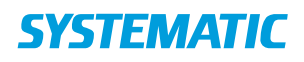

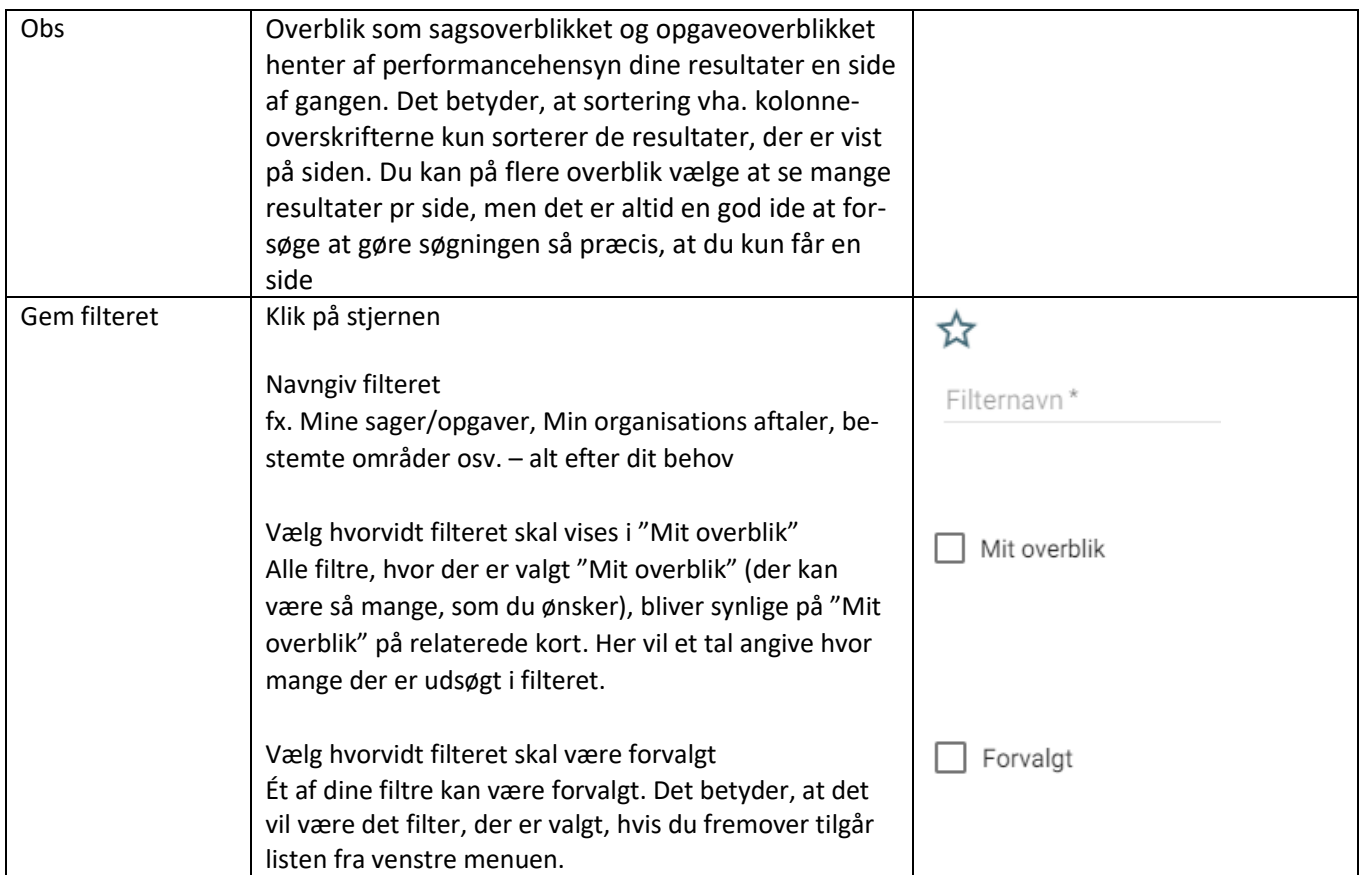

## Ændringslog

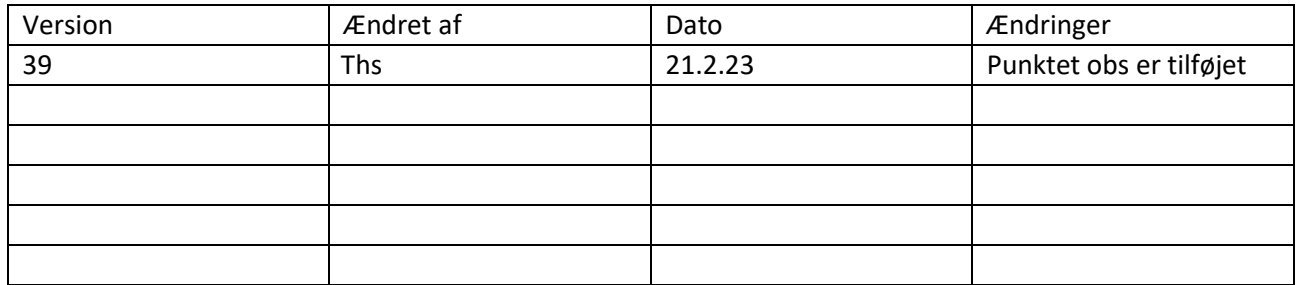